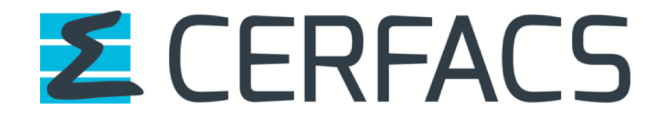

#### GSSPOS and BSSPOS options for the global conservation in OASIS3-MCT

Anthony Craig CERFACS Technical Report TR-CMGC-19-128

## OASIS3-MCT CONSERV tests

- Use OASIS3-MCT\_4.0 plus, October, 2019.
- Demonstrate Oasis3-MCT CONSERV capabilities and shortcomings with some challenging problems
- Interpolate between two grids,
	- torc (182x149 tripole grid)
	- lmdz (96x72 lon/lat grid)
	- both directions
	- field is on the ocean non-masked grid points
	- ocean-land masks do NOT match on source and target grids (~10% different in active area)
	- no partial gridcell fractions used
- Use bilinear weights for interpolation
	- Can introduce aliasing in some high gradient cases
	- Conservative interpolation is generally better than bilinear+CONSERV if conservation is important

### Conclusions and Recommendations

- The success of the CONSERV operation in conjunction with mapping depends on
	- the relative mean value of the field, if it is not well posed (ie. close to zero) CONSERV options can introduce problems
	- the gradients in the source field
	- the sizes of the masked areas in the two grids
	- the relative resolution of the two grids
	- the quality of the mapping weights
- There is no single option that works for all types of fields and interpolation. The user must be aware of the computational issues and choose appropriate methods
- Use of conservative mapping weights will conserve locally and can be a better option than bilinear mapping plus CONSERV.
- Consistent masks and fractions between two grids (which is not the case in this study) tends to minimize global corrections for conservation.
- In general, only fluxes should be conserved.

## Two grids

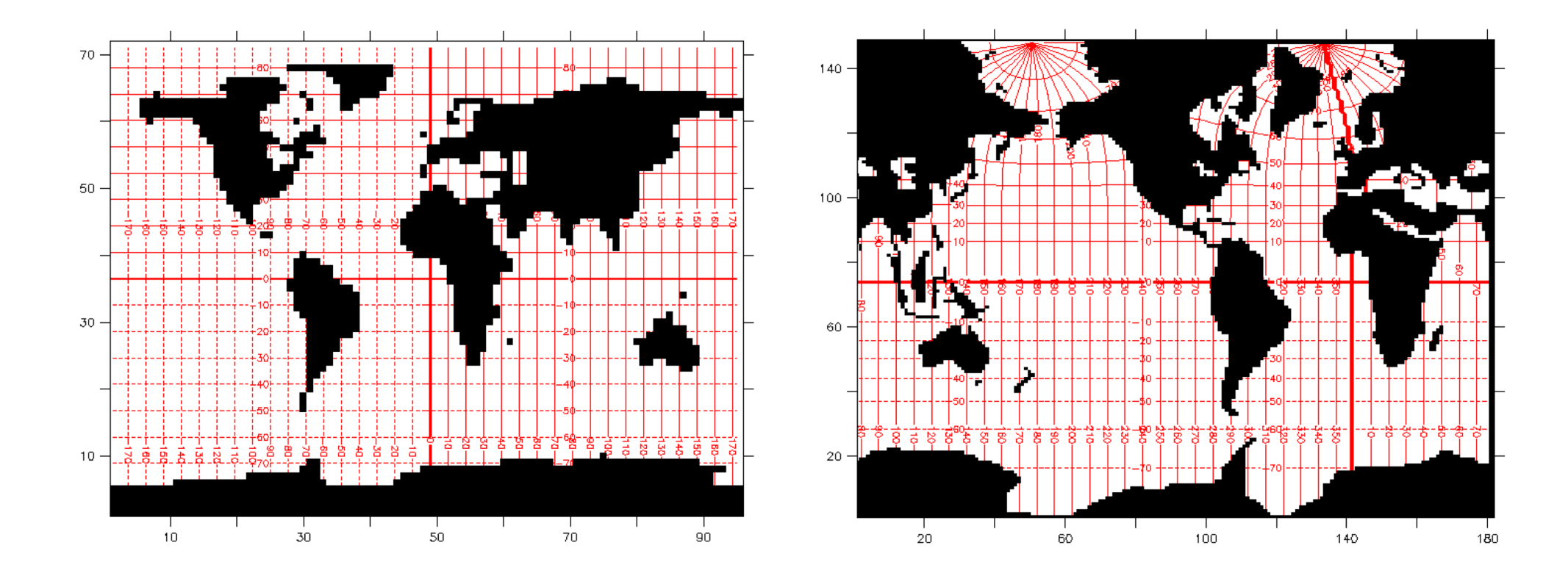

lmdz (96x72), lon/lat area is 393 million km2

torc (182x149), tripole area is 358 million km2

#### CONSERV calculation

- Six options, GLOBAL, GLBPOS, GSSPOS, BASBAL, BASPOS, BSSPOS
- General sum calculation computes sum(field\*area\*mask) over the domain.
- Compares the global sum on the source field and the global sum on mapped destination field. Then a global scalar additive or multiplicative correction is applied to the destination field to conserve.
- The G<sup>\*</sup> CONSERV operations conserve the global sum as defined above.
- The B<sup>\*</sup> CONSERV operations take into account the fact that the two grids may not have the same active areas. With the B\* operations the destination field is further corrected by the sum(area\*mask) on the source and destination grids such that the field is more likely to be preserved. In this case, the total global sum will not be preserved.
- The GSSPOS and BSSPOS CONSERV operations operate the same as GLBPOS and BASPOS, but the positive and negative values of the source and destination field are treated independently. This should improve the field preserving properties for fields that are not well posed. This requires many extra global sum computations compared to the other options, so is generally more expensive. For cases that are same-signed across the entire domain, results from the GSSPOS and BSSPOS CONSERV operations are identical to the GLBPOS and BASPOS results.

### Six CONSERV options

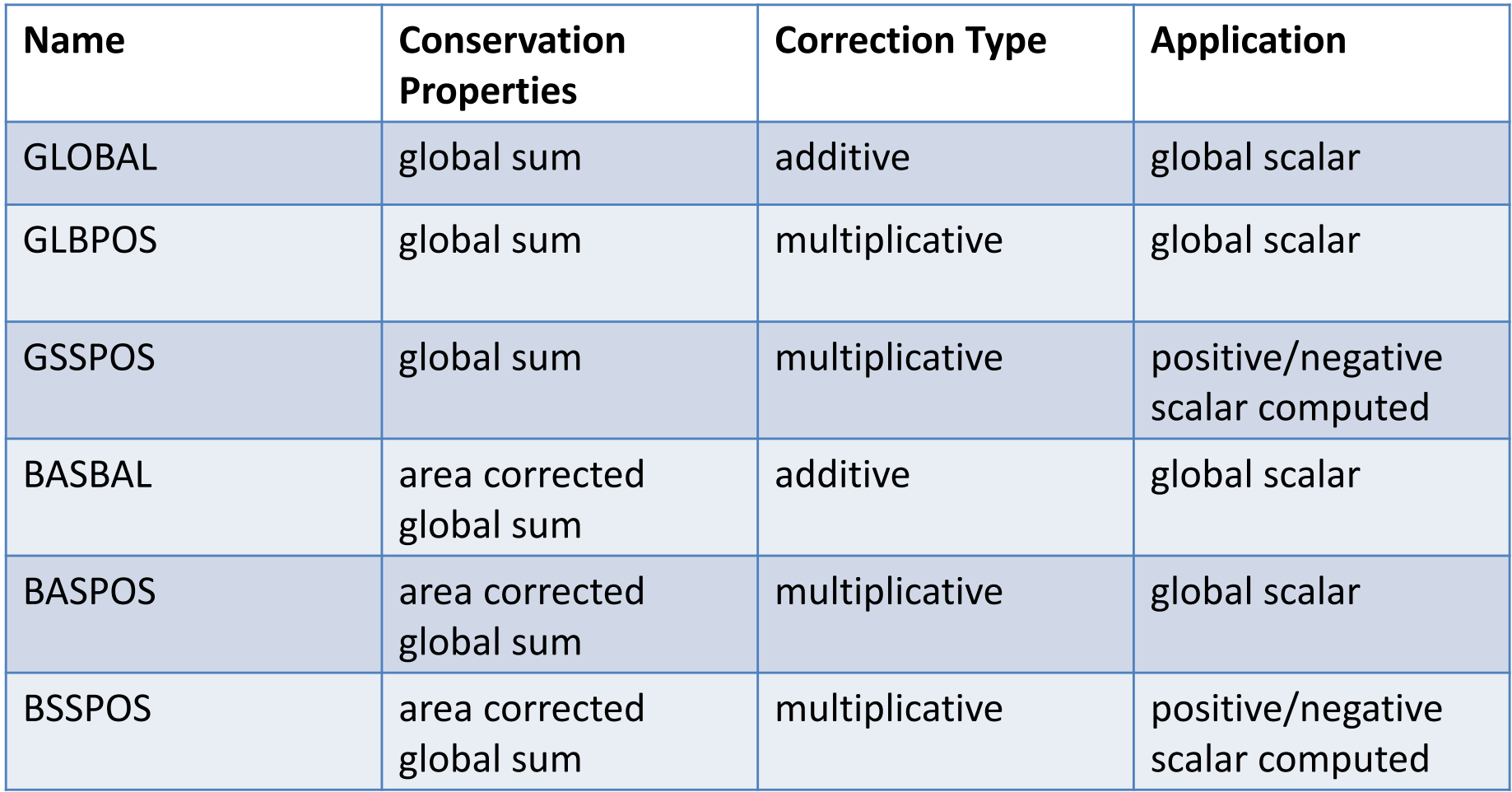

# Eight Test Fields

- 1. moderate frequency sin/cos field with min/max values of [0,2], well behaved
- 2. low frequency sin/cos field with min/max values of [-1,1], mean value near zero.
- 3. higher frequency sin/cos field with min/max values of [-1,1], mean value near zero.
- 4. broad latitude dependent constant values of -1 and 1. mean value near zero.
- 5. high frequency gridcell scale constant values of -1 and 1. mean value near zero.
- 6. high gradient blocked pattern with min/max values of [-3.2, 3.2]. mean value near zero.
- 7. constant field of value zero.
- 8. constant field of non-zero value.

## Fine -> Coarse Mapping

- torc  $(182 \times 149)$  ->  $1 \text{ m}$ dz  $(96 \times 72)$
- Plots show the original field (upper left), the interpolated field (left center), and then the interpolated field modified by 6 CONSERV options. All eight plots on a given page have identical color bars. The CONSERV method and scaling constant are shown below the plot. For GLOBAL and BASBAL, the scaling constant will be an additive value (of sign + or -). For the other CONSERV options, the scaling constant will be one multiplicative value (GLBPOS, BASPOS), or two multiplicative values, one for the positive part of the field and another one for the negative part (GSSPOS, BSSPOS) .

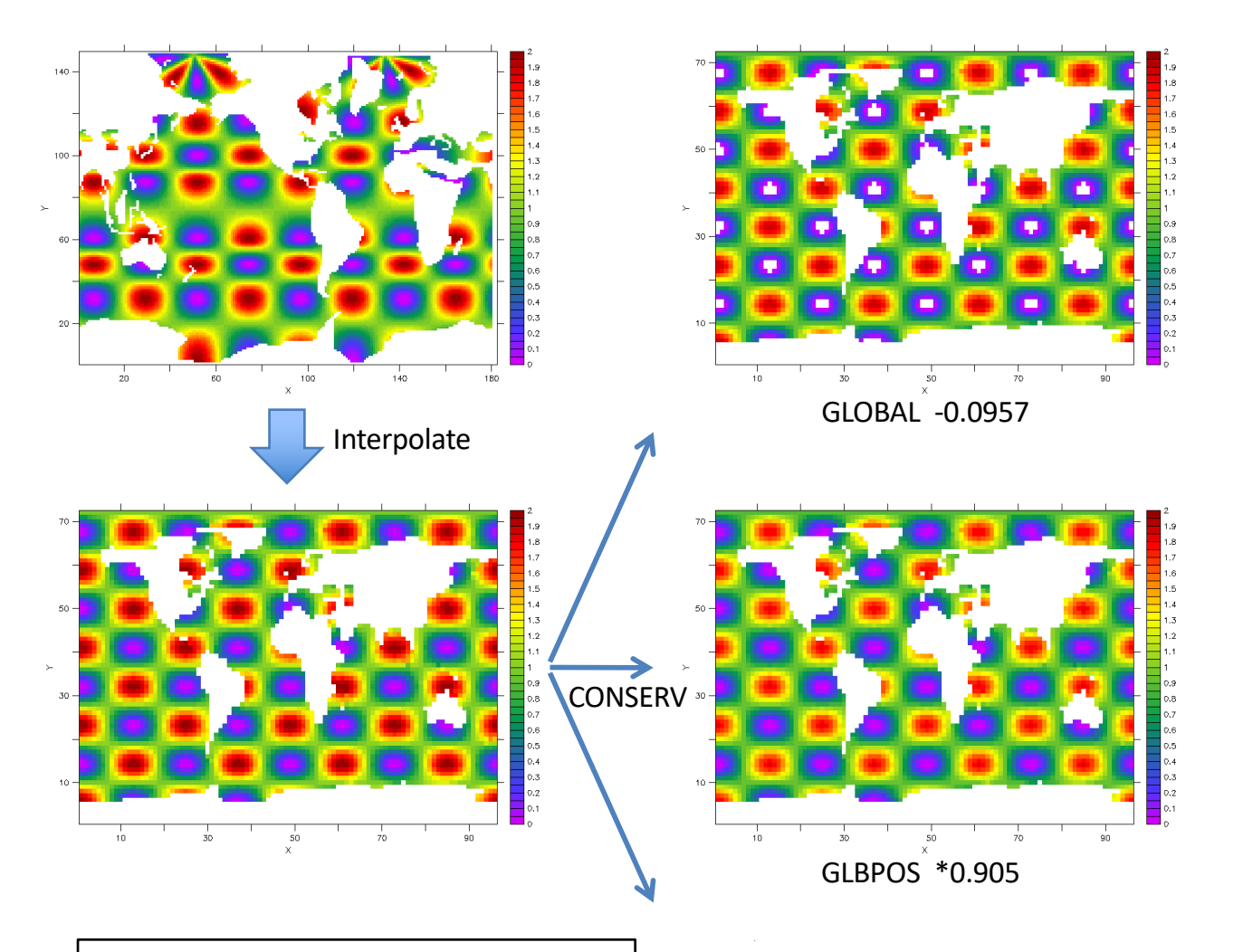

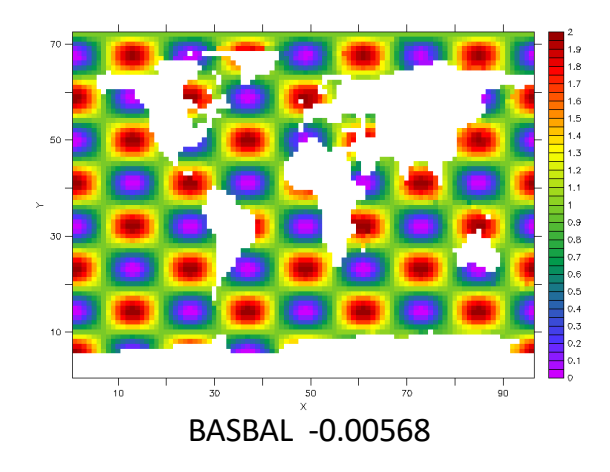

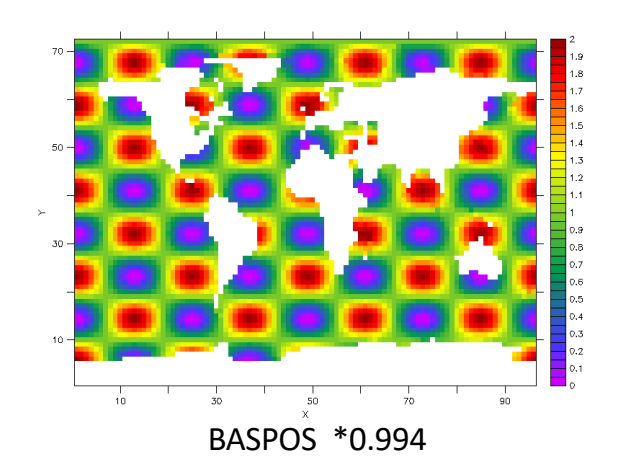

field 1, positive definite, well-posed Since the field is all the same sign, the GSSPOS==GLBPOS and BSSPOS==BASPOS

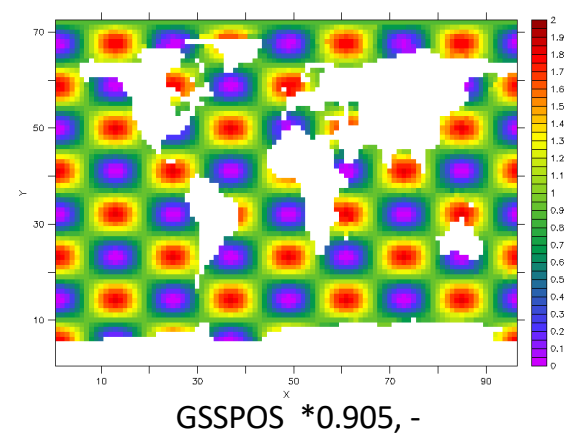

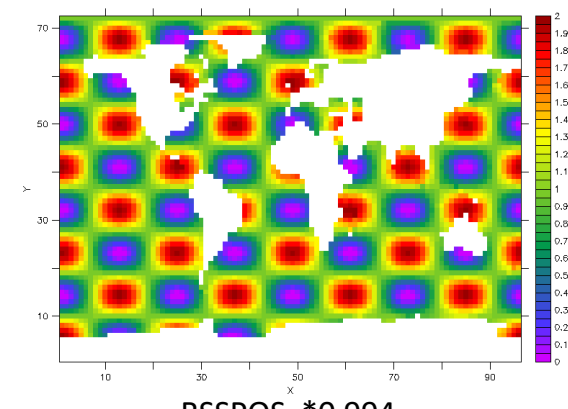

BSSPOS \*0.994, -

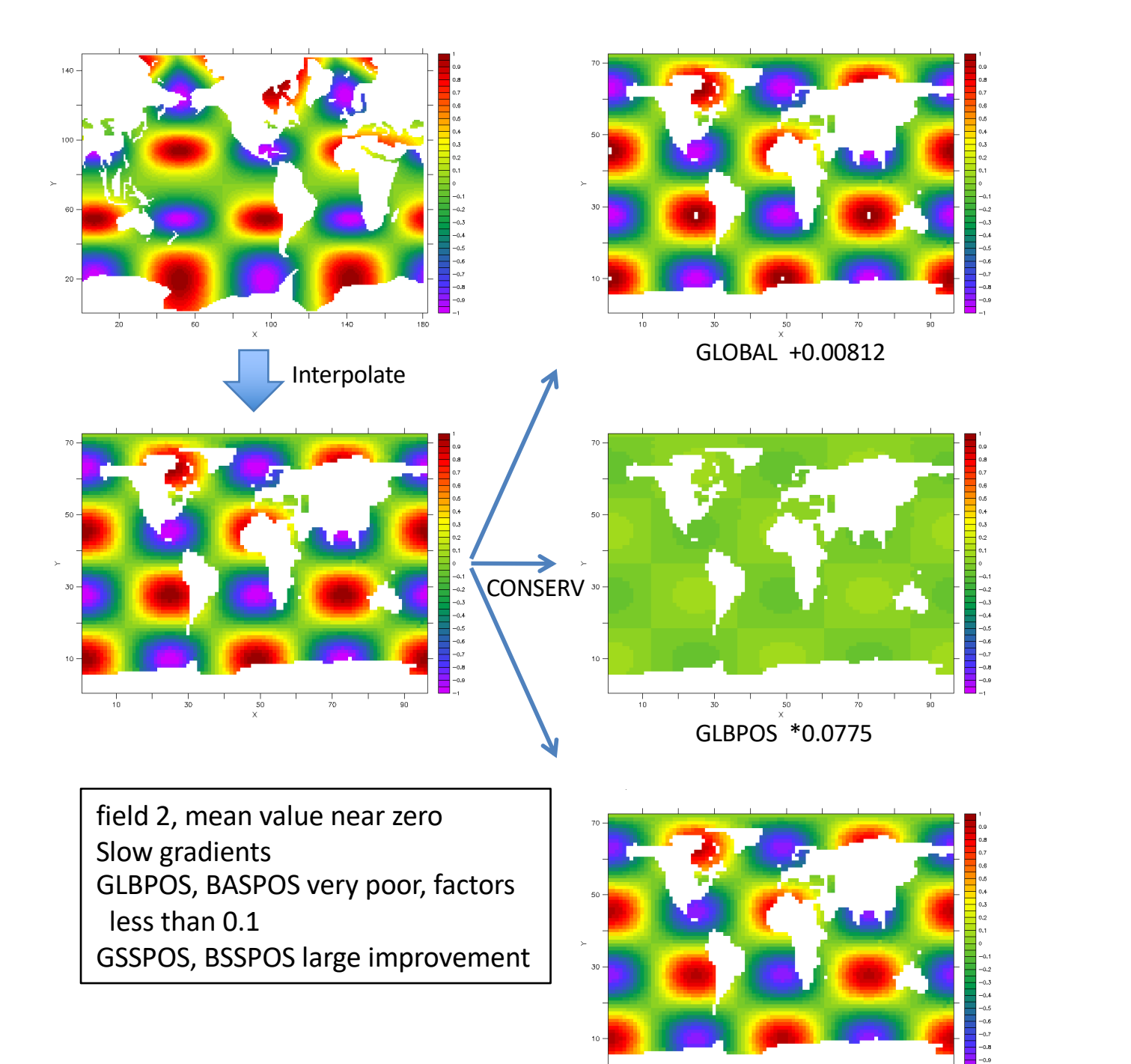

GSSPOS \*0.931, \*0.894

 $\frac{1}{90}$ 

 $\frac{1}{50}$ 

 $\frac{1}{30}$ 

 $10$ 

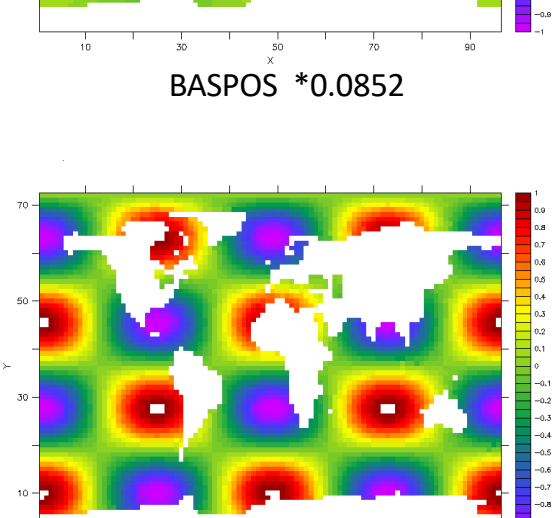

BASBAL +0.00805

 $_\mathrm{x}^{50}$ 

 $\frac{1}{50}$ BSSPOS \*1.020, \*0.995

 $\frac{1}{10}$ 

 $\frac{1}{30}$ 

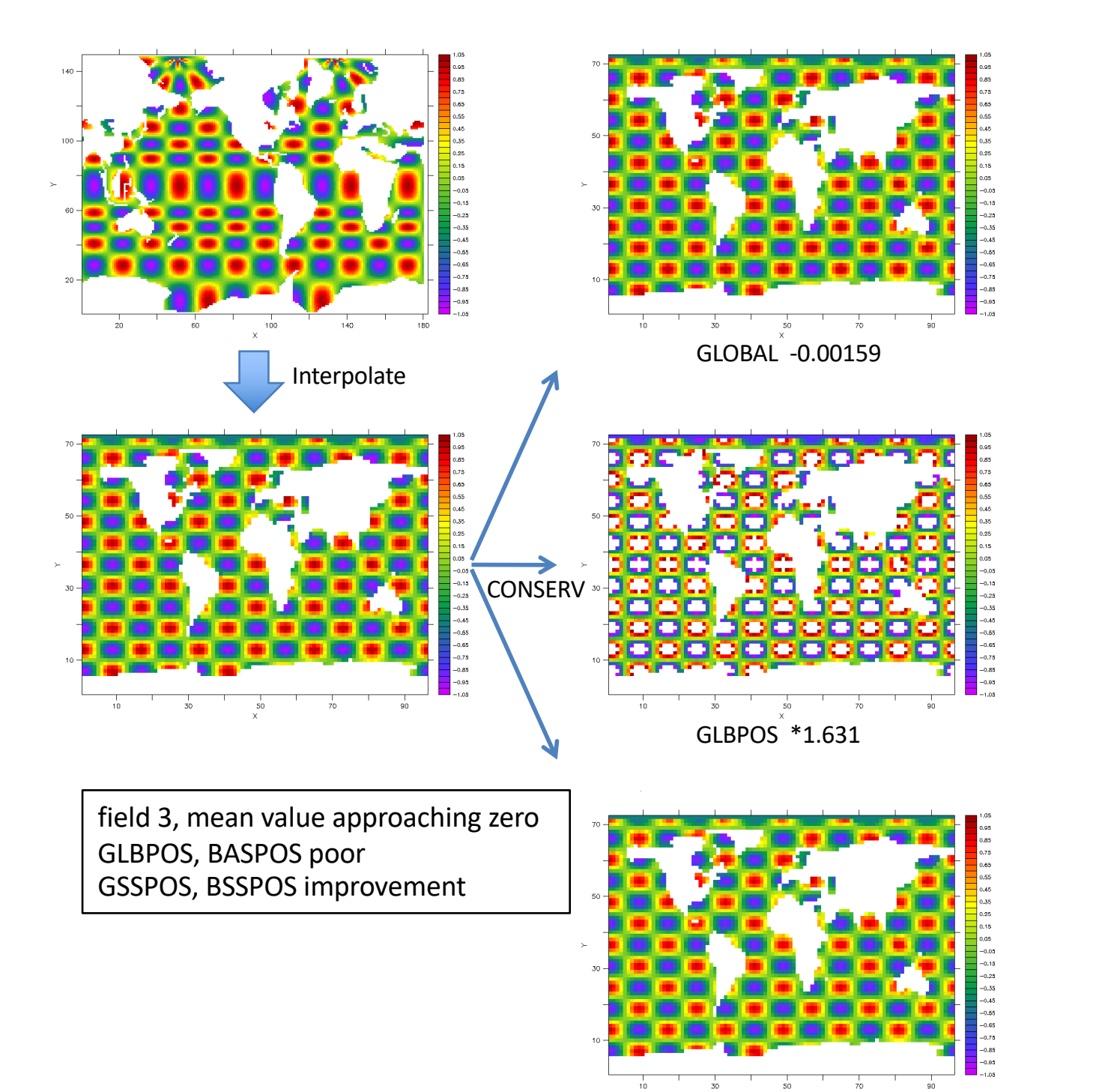

GSSPOS \*0.929, \*0.938

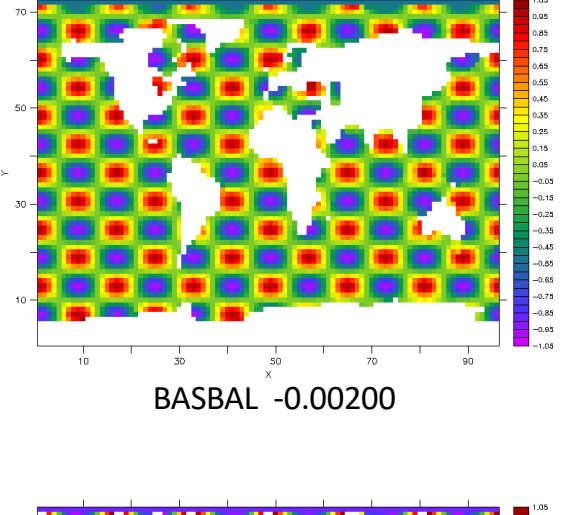

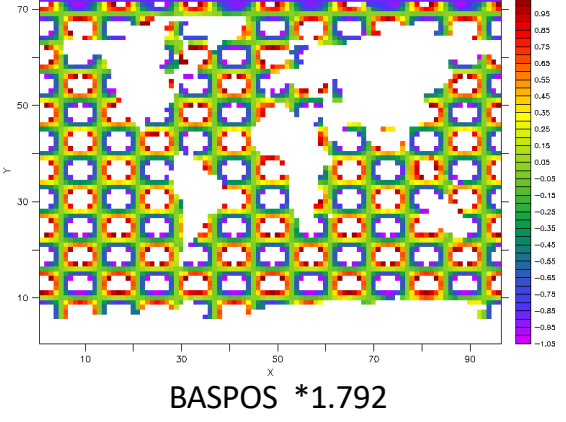

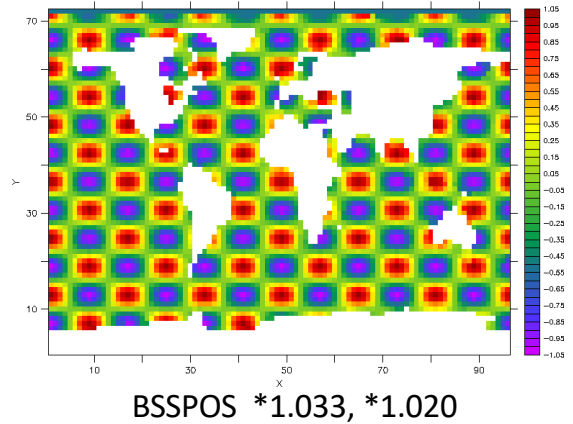

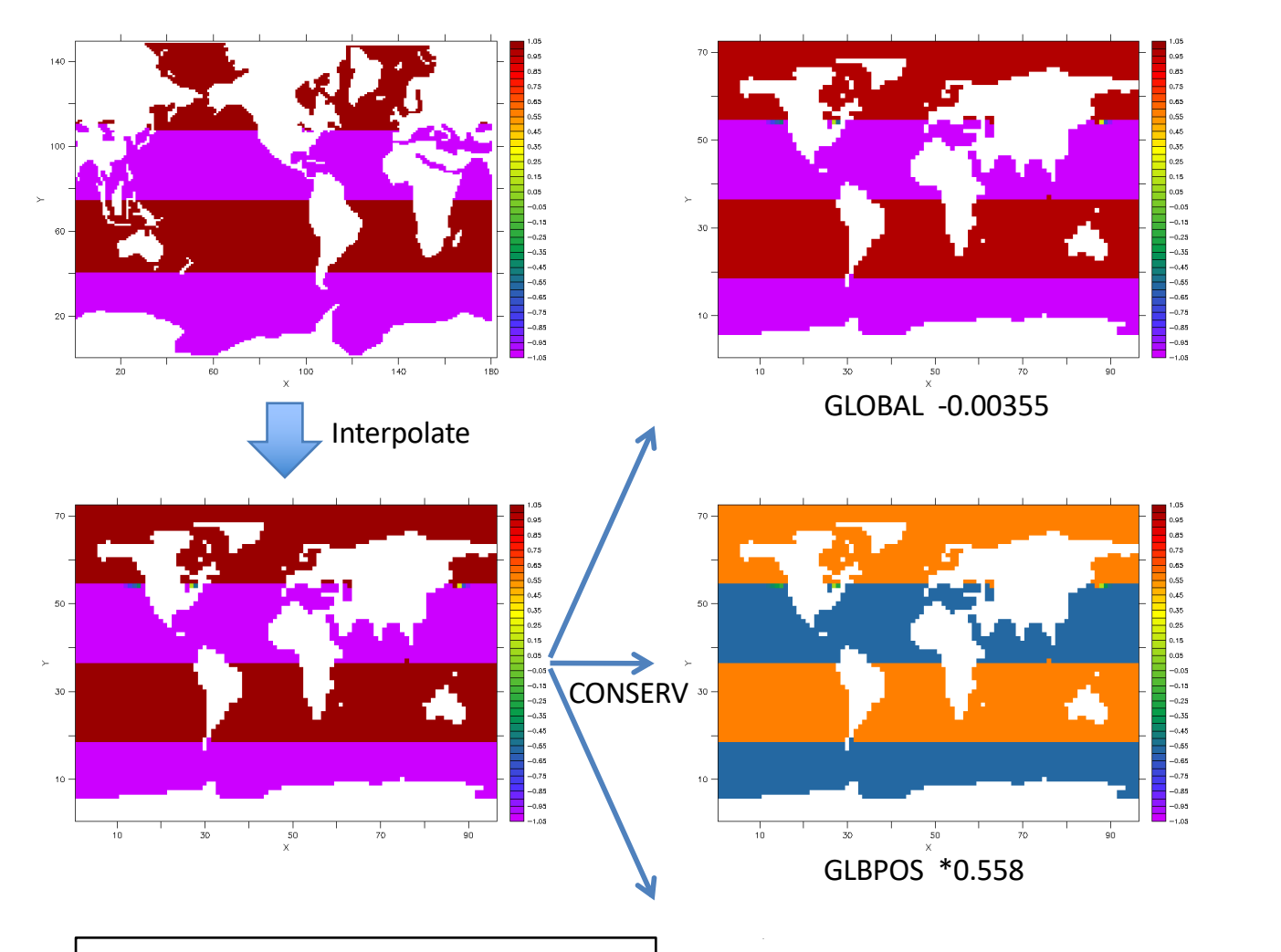

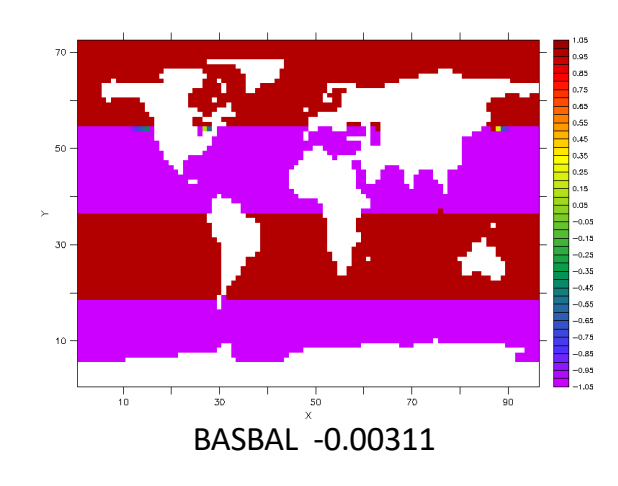

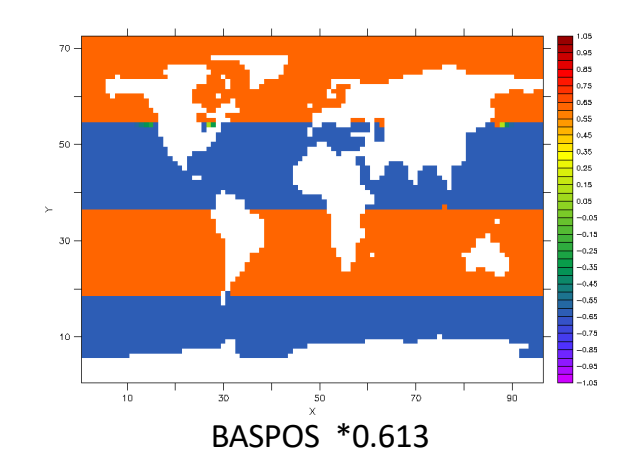

field 4, mean value approaching zero GLBPOS, BASPOS poor GSSPOS, BSSPOS large improvement Some averaging introduced in high gradient locations during interpolation

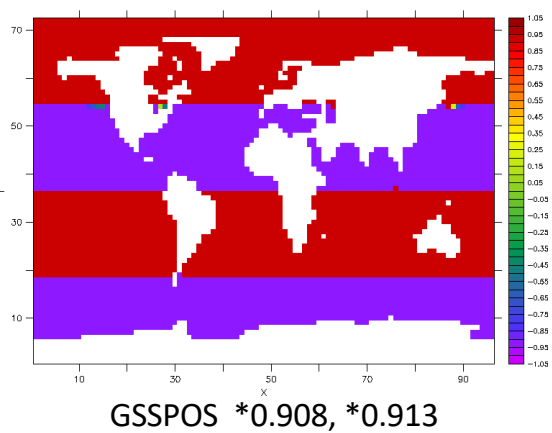

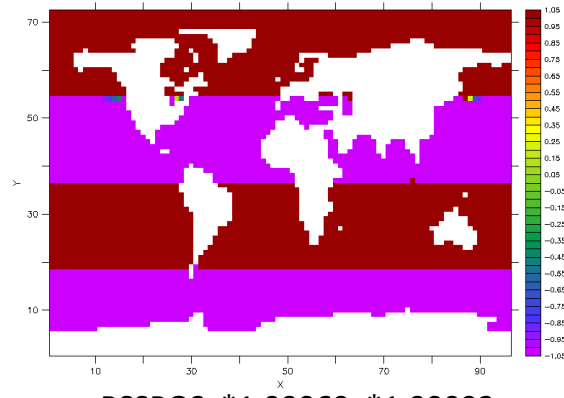

BSSPOS \*1.00069, \*1.00092

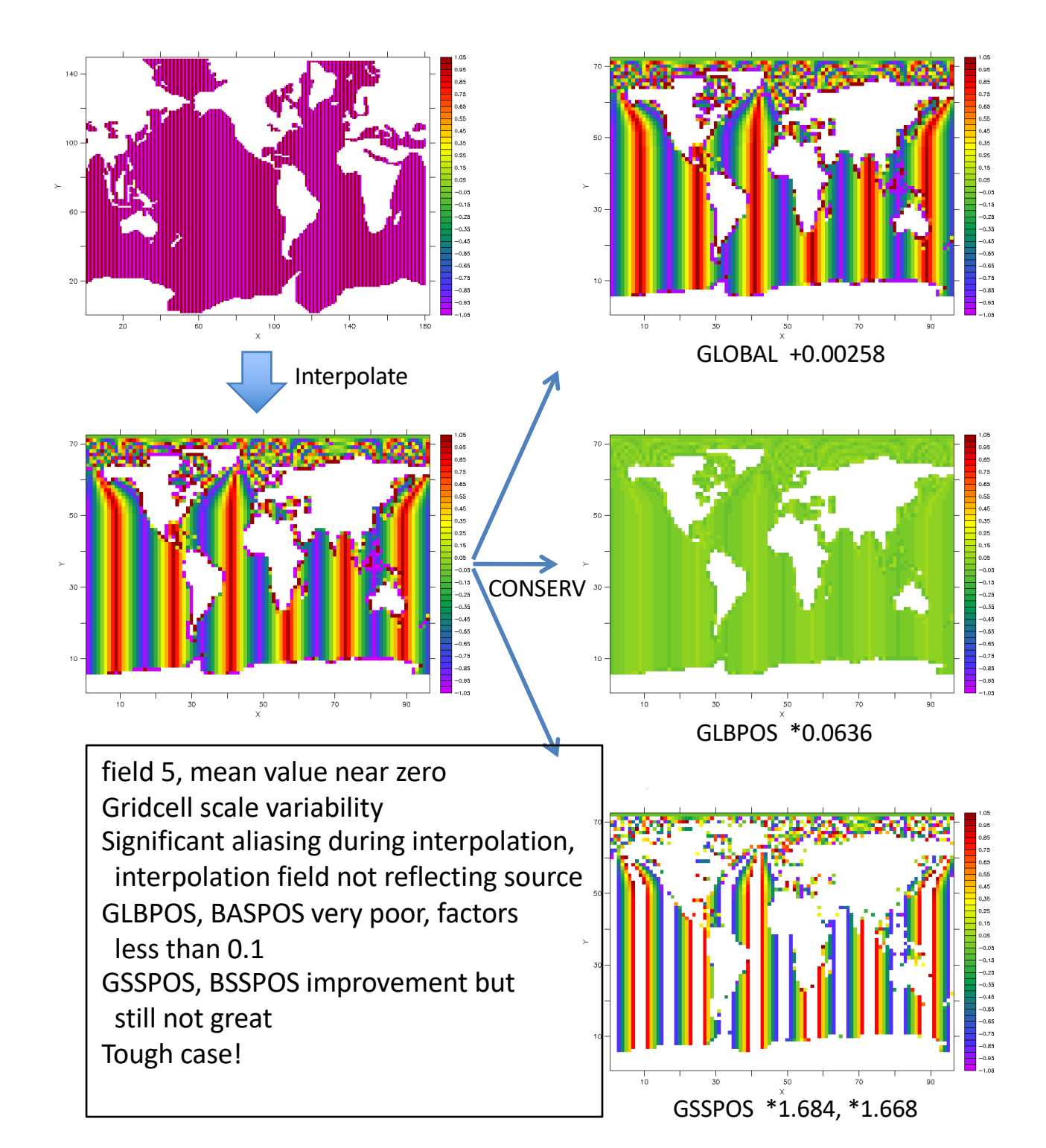

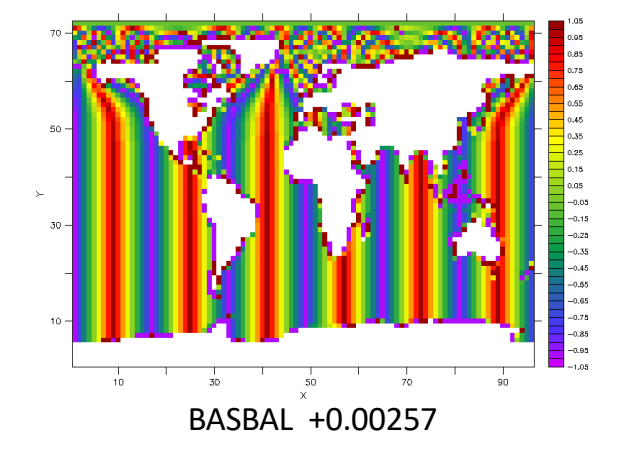

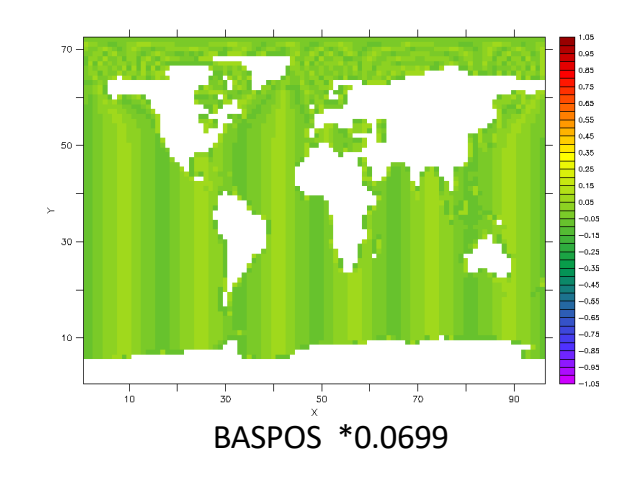

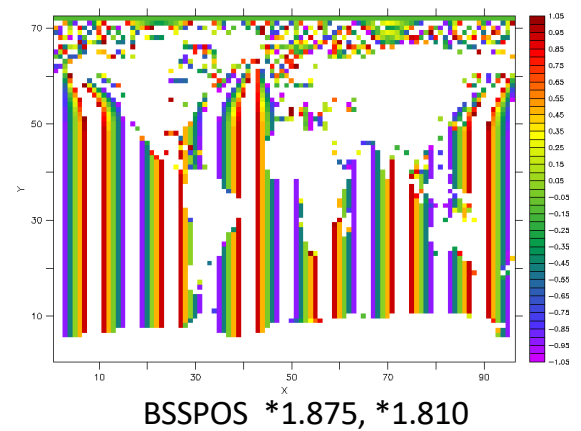

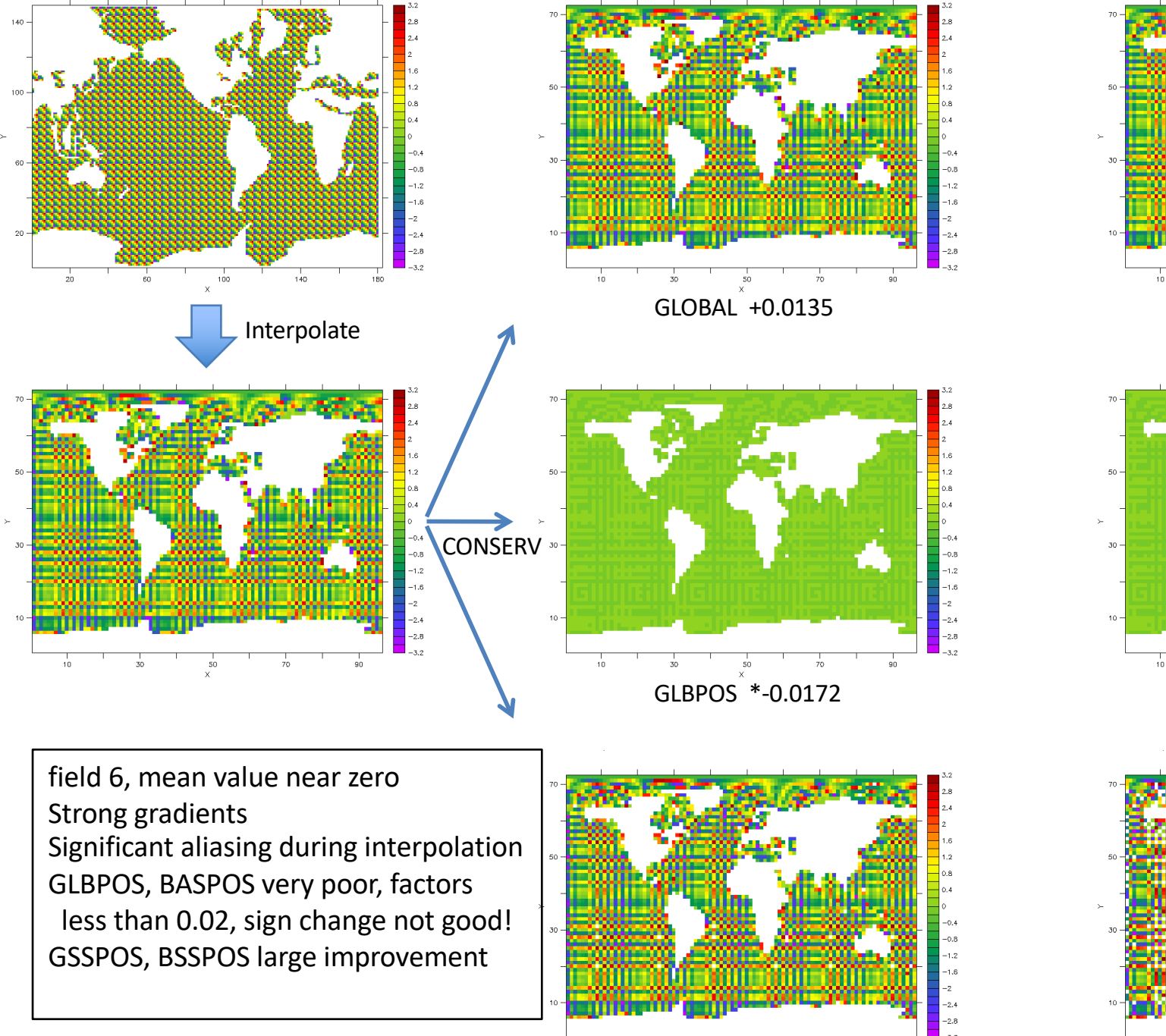

GSSPOS \*1.151, \*1.120

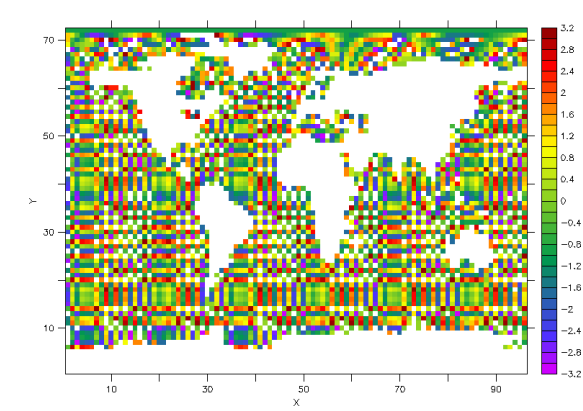

BASPOS \*-0.0190

BASBAL +0.0135

BSSPOS \*1.629, \*1.643

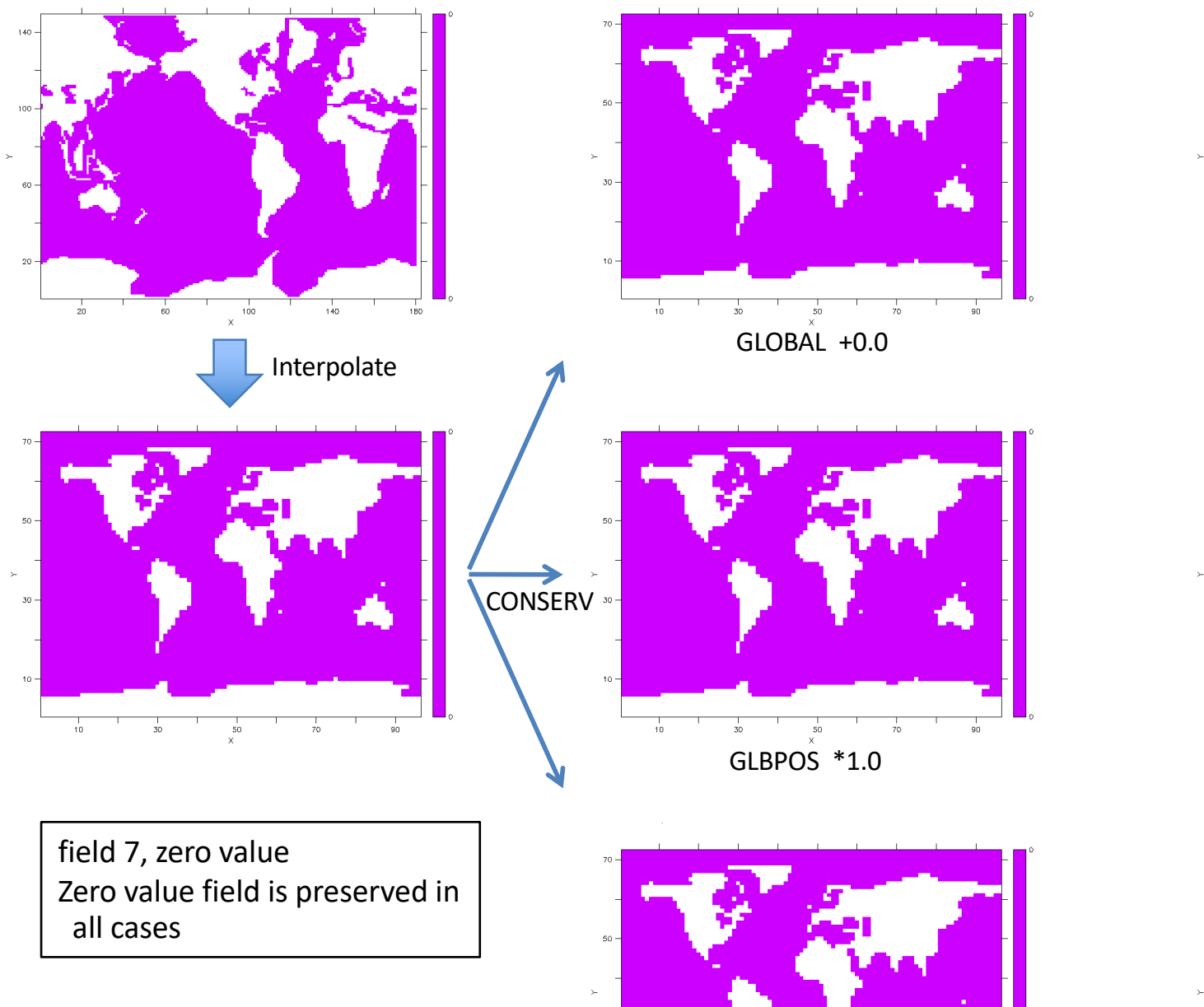

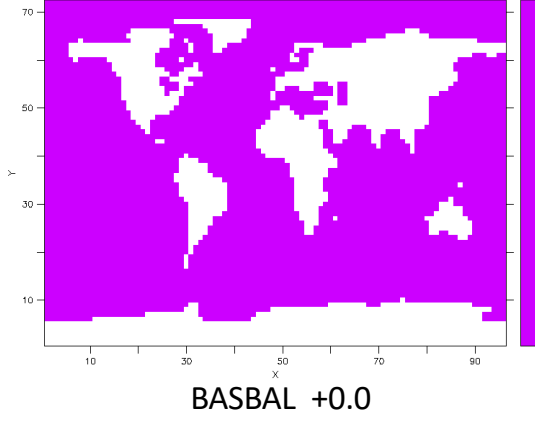

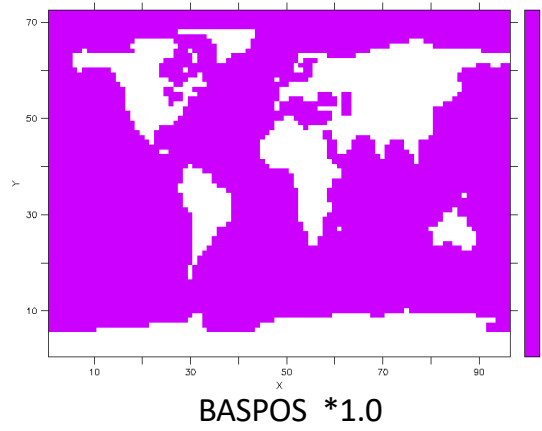

 $30$ 

 $\frac{1}{30}$ 

 $\frac{1}{10}$ 

GSSPOS \*1.0, -

 $\frac{1}{50}$ 

 $\frac{1}{90}$ 

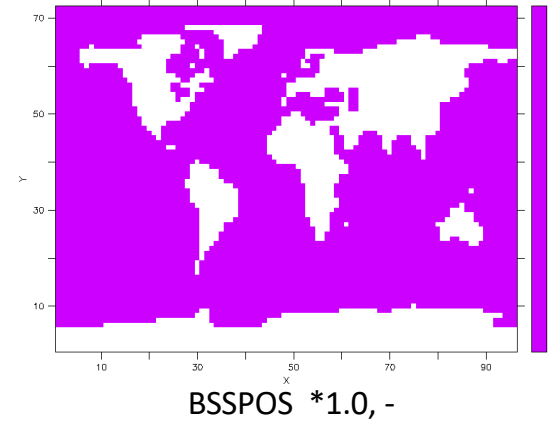

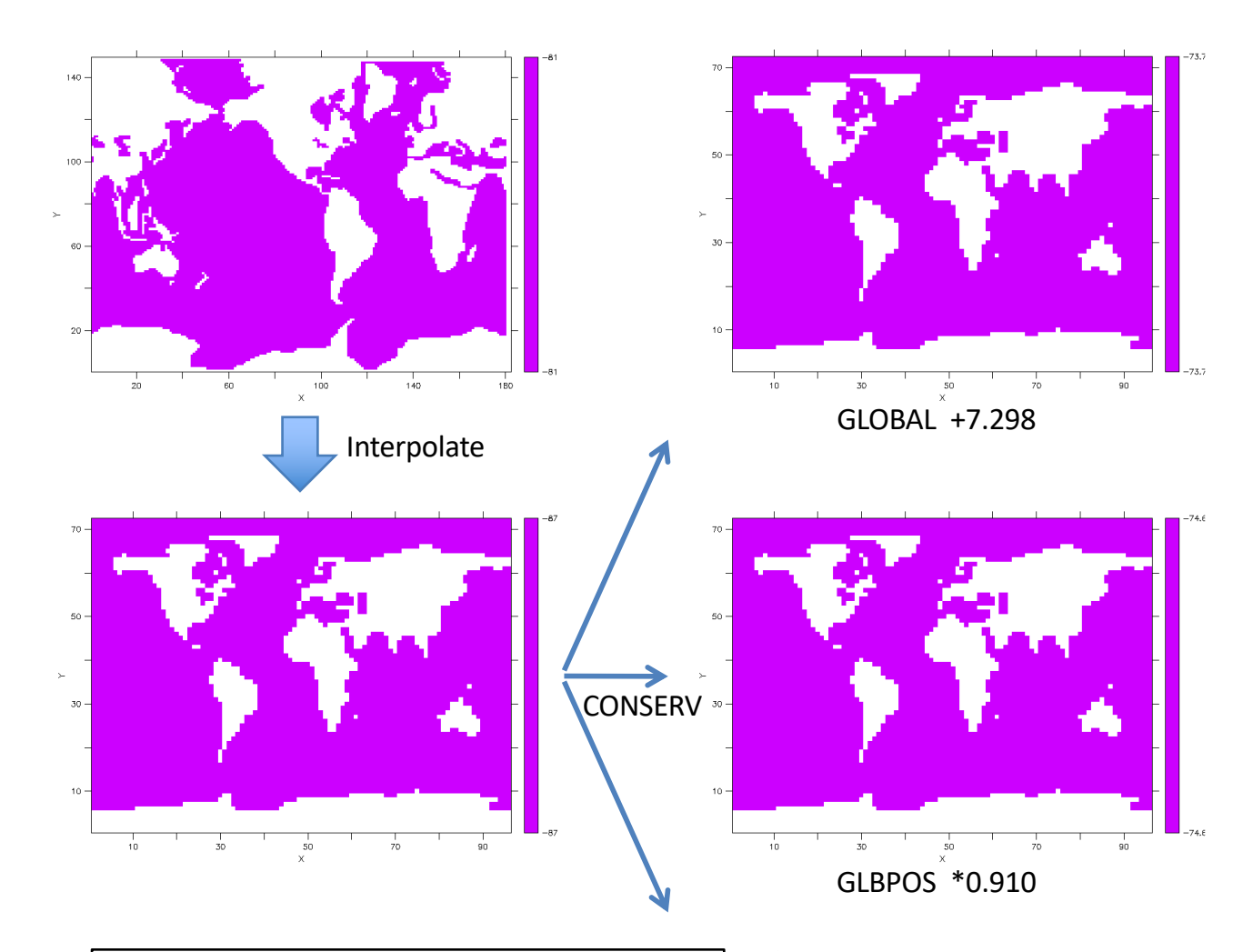

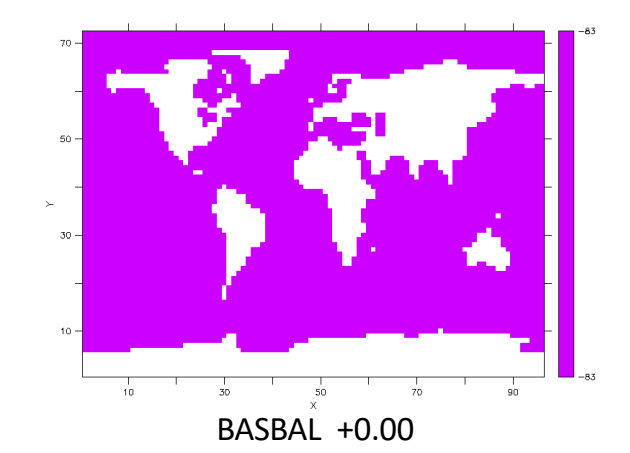

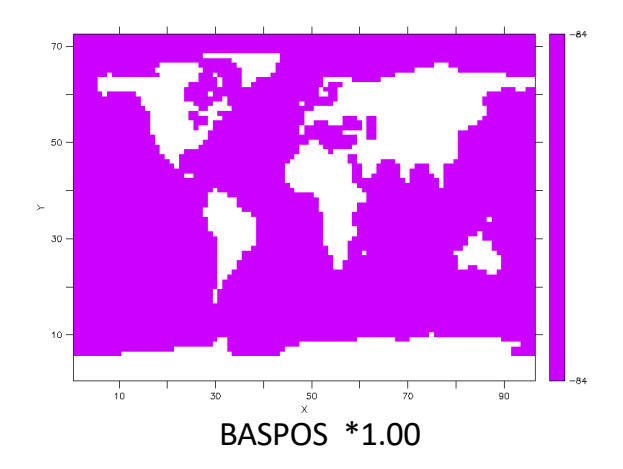

field 8, constant value field (~80) Interpolation preserves values All results are constants GLBPOS and GSSPOS 0.910 reflects active area difference in two grids B\* CONSERV preserves values and all B\* cases produce identical values G\* CONSERV preserves global sum and all G\* cases produce identical values

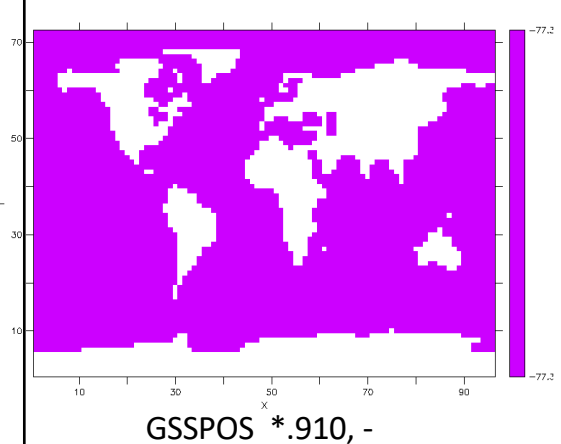

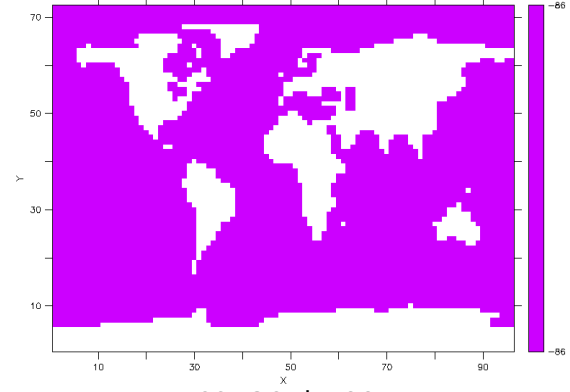

## Coarse -> Fine Mapping

- $Im dz (96 \times 72)$  -> torc (182 x 149)
- Again, plots show the original field (upper left), the interpolated field (left center), and then the interpolated field modified by 6 CONSERV options. All eight plots on a given page have identical color bars. The CONSERV method and scaling constant are shown below the plot. For GLOBAL and BASBAL, the scaling constant will be an additive value (of sign + or -). For the other CONSERV options, the scaling constant will be one multiplicative value (GLBPOS, BASPOS), or two multiplicative values, one for the positive part of the field and another one for the negative part (GSSPOS, BSSPOS) .

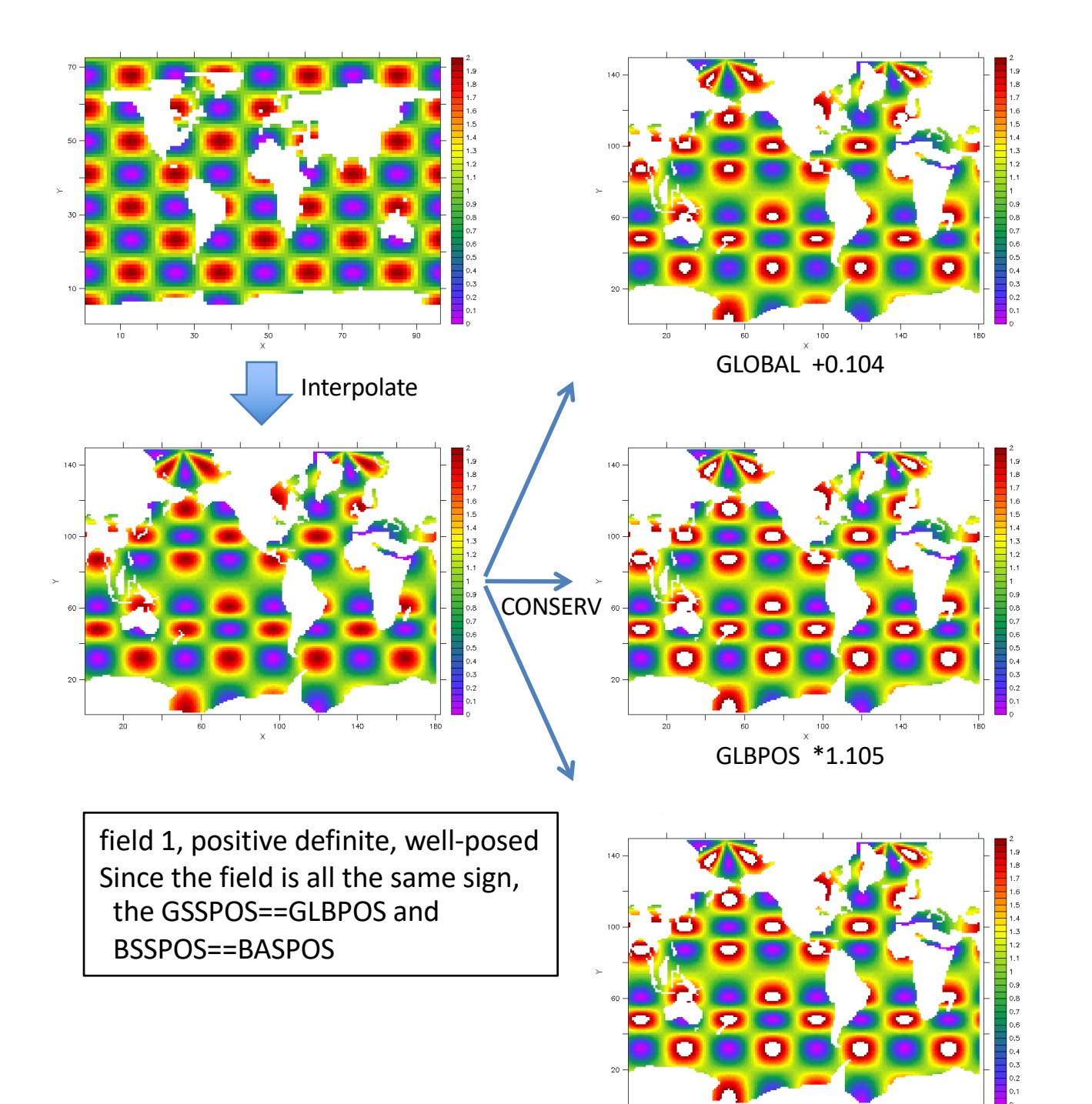

GSSPOS \*1.105, -

 $\frac{1}{100}$ 

 $\frac{1}{140}$ 

 $150$ 

 $\frac{1}{20}$ 

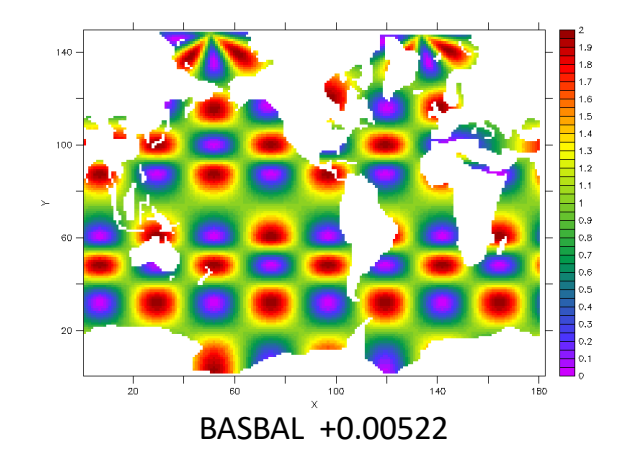

![](_page_17_Figure_2.jpeg)

![](_page_17_Figure_3.jpeg)

BSSPOS<sup> $*$ </sup>1.005, -

![](_page_18_Figure_0.jpeg)

![](_page_18_Figure_1.jpeg)

![](_page_18_Figure_2.jpeg)

but GLOBAL and BASBAL better at preserving field locally

![](_page_18_Figure_4.jpeg)

![](_page_18_Figure_5.jpeg)

![](_page_19_Figure_0.jpeg)

![](_page_19_Figure_1.jpeg)

![](_page_19_Figure_2.jpeg)

 $\frac{1}{20}$ 

![](_page_19_Figure_4.jpeg)

BSSPOS \*1.019, \*1.017

![](_page_19_Figure_6.jpeg)

![](_page_20_Figure_0.jpeg)

![](_page_21_Figure_0.jpeg)

![](_page_21_Figure_1.jpeg)

![](_page_21_Figure_2.jpeg)

GSSPOS \*2.174, \*2.195

 $\mathbf{I}$ 

![](_page_22_Figure_0.jpeg)

![](_page_23_Figure_0.jpeg)

 $\frac{1}{140}$ GSSPOS \*1.0, -

![](_page_24_Figure_0.jpeg)

![](_page_24_Figure_1.jpeg)

![](_page_24_Figure_2.jpeg)

field 8, constant value field (~80) Interpolation preserves values All results are constants GLBPOS and GSSPOS 1.099 reflects active area difference in two grids B\* CONSERV preserves values and all B\* cases produce identical values G\* CONSERV preserves global sum and all G\* cases produce identical values

![](_page_24_Figure_4.jpeg)

![](_page_24_Figure_5.jpeg)